## **MOOVI**C Horários, paradas e mapa da linha de ônibus A-12A

## R A-12A Terminal Cehab - Atlântico Norte (via Jardim Franco) Use O [App](https://moovitapp.com/index/api/onelink/3986059930?pid=Web_SEO_Lines-PDF&c=Footer_Button&is_retargeting=true&af_inactivity_window=30&af_click_lookback=7d&af_reengagement_window=7d&GACP=v%3D2%26tid%3DG-27FWN98RX2%26cid%3DGACP_PARAM_CLIENT_ID%26en%3Dinstall%26ep.category%3Doffline%26ep.additional_data%3DGACP_PARAM_USER_AGENT%26ep.page_language%3Dpt-br%26ep.property%3DSEO%26ep.seo_type%3DLines%26ep.country_name%3DBrasil%26ep.metro_name%3DMaca%25C3%25A9&af_sub4=SEO_other&af_sub8=%2Findex%2Fpt-br%2Fline-pdf-Campos__Maca%25C3%25A9_e_Regi%25C3%25A3o-5096-1061476-706213&af_sub9=View&af_sub1=5096&af_sub7=5096&deep_link_sub1=5096&af_sub5=V1-Lines-1718008067&deep_link_value=moovit%3A%2F%2Fline%3Fpartner_id%3Dseo%26lgi%3D706213%26add_fav%3D1&af_dp=moovit%3A%2F%2Fline%3Fpartner_id%3Dseo%26lgi%3D706213%26add_fav%3D1&af_ad=SEO_other_A-12A_Terminal%20Cehab%20-%20Atl%C3%A2ntico%20Norte%20(via%20Jardim%20Franco)_Maca%C3%A9_View&deep_link_sub2=SEO_other_A-12A_Terminal%20Cehab%20-%20Atl%C3%A2ntico%20Norte%20(via%20Jardim%20Franco)_Maca%C3%A9_View)

A linha de ônibus A-12A | (Terminal Cehab - Atlântico Norte (via Jardim Franco)) tem 1 itinerário. (1) Terminal Cehab ↔ Atlântico Norte: 05:00 - 21:00 Use o aplicativo do Moovit para encontrar a estação de ônibus da linha A-12A mais perto de você e descubra quando chegará a próxima linha de ônibus A-12A.

## **Sentido: Terminal Cehab ↔ Atlântico Norte**

22 pontos VER OS [HORÁRIOS](https://moovitapp.com/campos__maca%C3%A9_e_regi%C3%A3o-5096/lines/A_12A/706213/6459917/pt-br?ref=2&poiType=line&customerId=4908&af_sub8=%2Findex%2Fpt-br%2Fline-pdf-Campos__Maca%25C3%25A9_e_Regi%25C3%25A3o-5096-1061476-706213&utm_source=line_pdf&utm_medium=organic&utm_term=Terminal%20Cehab%20-%20Atl%C3%A2ntico%20Norte%20(via%20Jardim%20Franco)) DA LINHA

Terminal Cehab

Estrada Imburo Próximo Ao 3553

Estrada Imburo Próximo Ao 200

Estrada Imburo Próximo Ao 200

Rua Sete, 6

Ponto Final - Jardim Franco

Avenida Industrial

Avenida Industrial

Avenida Industrial

Avenida Industrial Próximo Ao 1440

Avenida Industrial

Avenida Industrial

Ponto Final - Loteamento Atlântico Norte

Estrada Imburo Próximo Ao 17

Estrada Linha Azul, 6600 | Condomínio Parque Maracaibo

Estrada Linha Azul

Estrada Linha Azul | Residencial Bosque Azul

Estrada Linha Azul

Estrada Imburo Próximo Ao 17

Estrada Imburo Próximo Ao 200

Estrada Imburo Próximo Ao 45

**Horários da linha de ônibus A-12A** Tabela de horários sentido Terminal Cehab  $\leftrightarrow$ Atlântico Norte

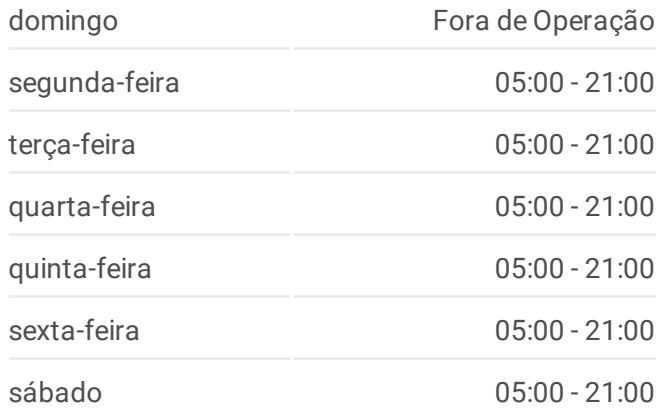

## **Informações da linha de ônibus A-12A**

**Sentido:** Terminal Cehab ↔ Atlântico Norte **Paradas:** 22 **Duração da viagem:** 26 min **Resumo da linha:**

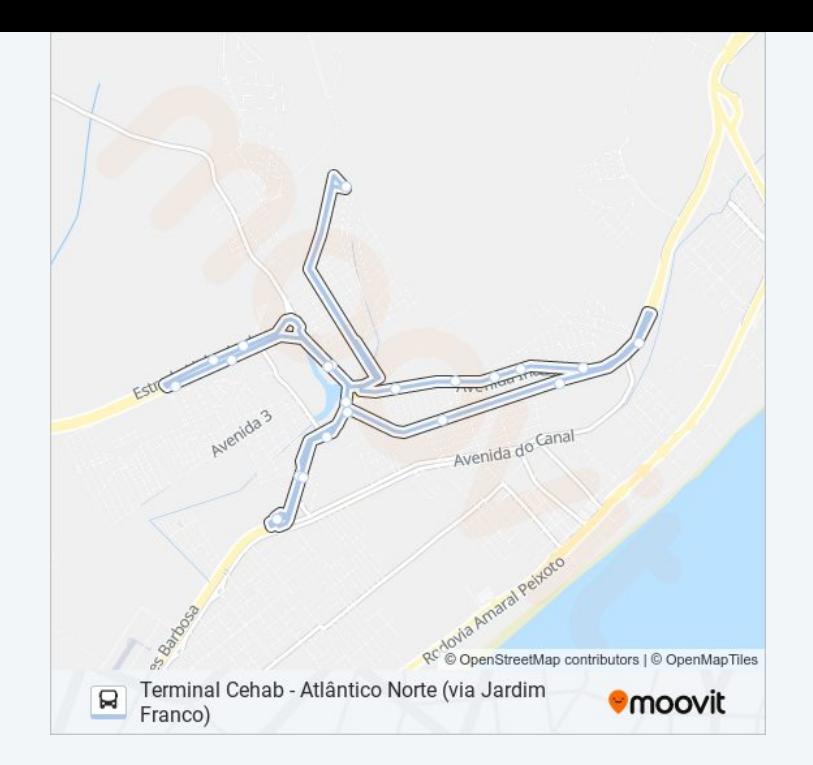

Os horários e os mapas do itinerário da linha de ônibus A-12A estão disponíveis, no formato PDF offline, no site: [moovitapp.com.](https://moovitapp.com/campos__maca%C3%A9_e_regi%C3%A3o-5096/lines/A_12A/706213/6459917/pt-br?ref=2&poiType=line&customerId=4908&af_sub8=%2Findex%2Fpt-br%2Fline-pdf-Campos__Maca%25C3%25A9_e_Regi%25C3%25A3o-5096-1061476-706213&utm_source=line_pdf&utm_medium=organic&utm_term=Terminal%20Cehab%20-%20Atl%C3%A2ntico%20Norte%20(via%20Jardim%20Franco)) Use o Moovit App e viaje de transporte público por Macaé! Com o Moovit você poderá ver os horários em tempo real dos ônibus, trem e metrô, e receber direções passo a passo durante todo o percurso!

Sobre o [Moovit](https://moovit.com/pt/about-us-pt/?utm_source=line_pdf&utm_medium=organic&utm_term=Terminal%20Cehab%20-%20Atl%C3%A2ntico%20Norte%20(via%20Jardim%20Franco)) · [Soluções](https://moovit.com/pt/maas-solutions-pt/?utm_source=line_pdf&utm_medium=organic&utm_term=Terminal%20Cehab%20-%20Atl%C3%A2ntico%20Norte%20(via%20Jardim%20Franco)) MaaS · Países [atendidos](https://moovitapp.com/index/pt-br/transporte_p%C3%BAblico-countries?utm_source=line_pdf&utm_medium=organic&utm_term=Terminal%20Cehab%20-%20Atl%C3%A2ntico%20Norte%20(via%20Jardim%20Franco)) · [Comunidade](https://editor.moovitapp.com/web/community?campaign=line_pdf&utm_source=line_pdf&utm_medium=organic&utm_term=Terminal%20Cehab%20-%20Atl%C3%A2ntico%20Norte%20(via%20Jardim%20Franco)&lang=pt) Mooviter

© 2024 Moovit - Todos os direitos reservados

**Confira os horários de chegada em tempo real!**

 $\Box$  Web App **SOSPONIVEL NO**<br>Coogle Play